## **NAT** PDF

## https://www.100test.com/kao\_ti2020/260/2021\_2022\_\_E8\_AE\_BE\_ E7\_BD\_AE\_E5\_A5\_BDN\_c101\_260874.htm

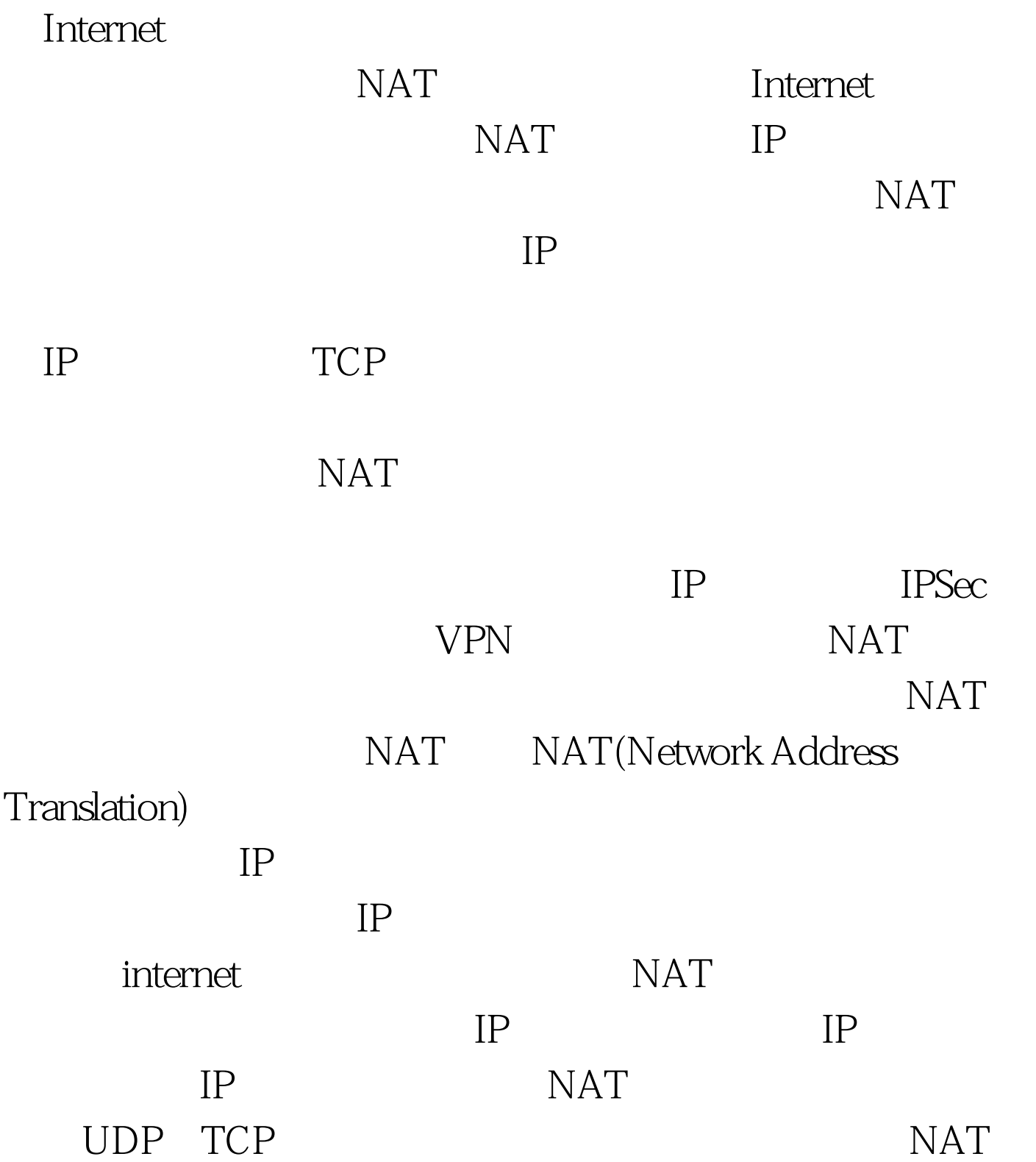

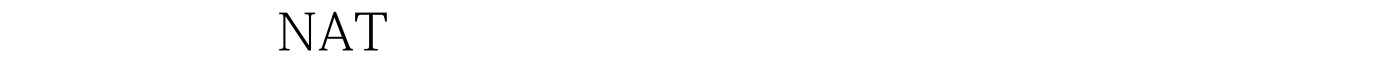

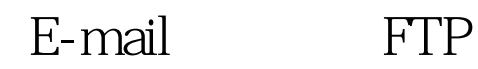

 $IP$ 

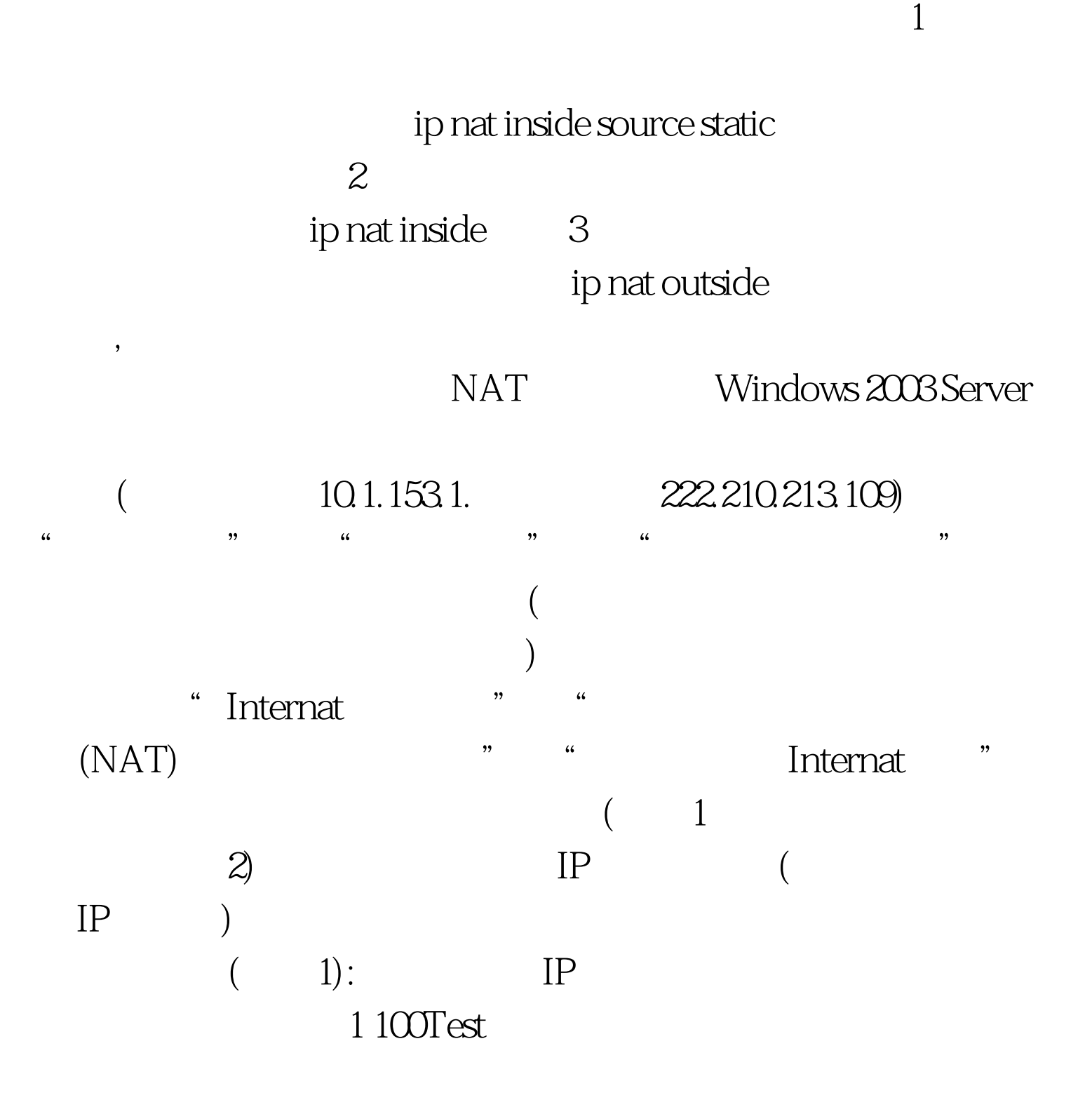

## www.100test.com